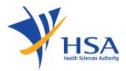

# **Application to Cancel a Therapeutic Product Registration**

### Information to note

- The online Application Form to Cancel a Therapeutic Product Registration may take about 5 – 10 minutes to complete.
- 2. The time taken varies depending on the number and size of attachments, applicant PC and network configurations, the Internet performance, etc. Please note that the time stated above excludes time taken for preparatory work in relation to filing the online form (e.g. scanning documents for file attachments).
- 3. User registration with <u>HSA CRIS</u> is required for a company who is intending to submit an application with HSA for the first time.
- 4. Users will require either a <u>Corppass</u> or a <u>HSA Pin</u> to login the system for authentication and authorization.

#### Common Icons and Navigation Links

The following are the common icons and links in all sections:

 Attach icon. This will allow user to go to the Supporting Attachments page to attach relevant documents.

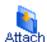

 Save icon. This will allow the user to save the form information at any desired point of time.

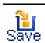

Application form links. This will allow the user to toggle to different sections of the

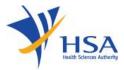

## application form.

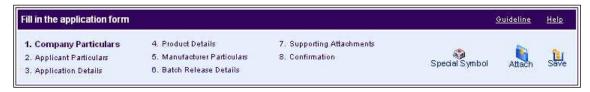

• This will allow the user to proceed to the next section of the application form.

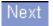

 Previous button. This will allow the user to proceed to the previous section of the application form.

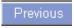

Reset button. This will clear the information the user has input in the page.

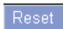

 Fields with a red asterix \* are mandatory input fields. Unless it is entered, the system validation will highlight error and application submission will be disabled.

#### Search Product Registration for Cancellation

- Select Licence/Permit/Certificate/Listing/Registration Type as 'Therapeutic Product – Product Registration'. This field is mandatory that needs to be entered before a Search can be performed.
- Optionally, you can also enter the Licence/Permit/Certificate/Listing/Registration
   No and/or Product Name to narrow down the search.

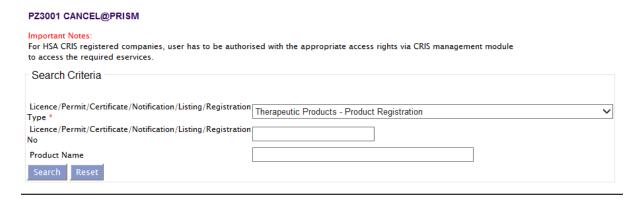

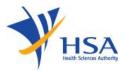

3) If the Search is successful, the results will be listed as shown below.

| to access the required eservices.  Search Criteria  Licence/Permit/Certificate/Notification/Listing/Registration Type * Licence/Permit/Certificate/Notification/Listing/Registration No  Product Name  Search Reset  Please do not create cancellation application using the new window via right mouse click.  148 Matching Record(s)  Page 1 Of 15 [First]   [Previous]   [Next]    Active Therapeutic Products - Product Registration  S/No Licence/Registration No Product Name 1 SIN00000P                                                                                                    | PZ3001 CANCEL@PRISM                                                                                                    |                                   |                                                    |                              |  |
|----------------------------------------------------------------------------------------------------|----------------------------------------------------------------------------------------------------|-----------------------------------|----------------------------------------------------|------------------------------|--|
| Licence/Permit/Certificate/Notification/Listing/Registration Type * Licence/Permit/Certificate/Notification/Listing/Registration No  Product Name  Search Reset  Please do not create cancellation application using the new window via right mouse click.  148 Matching Record(s)  Page 1 Of 15 [First]   [Previous]   [Next]    Active Therapeutic Products - Product Registration  S/No Licence/Registration No Product Name  Start Date Expiry Date Action 1 SIN00000P Ezetimibe/Simvastatin Combination 10/10 tablet 13/12/2003 21/01/2019 Cancel 2 SIN00001P DEXTROMETHORPHAN LINCTUS 15 mg/5 ml 16/10/2000 21/01/2019 Cancel 3 SIN00004P DIPHENHYDRAMINE EXPECTORANT 16/10/2000 21/01/2019 Cancel 4 SIN00005P DIPHENHYDRAMINE EXPECTORANT 16/10/2000 21/01/2019 Cancel 5 SIN00007P CHLORPROMAZINE HCL TABLET 100 mg 20/11/1987 21/01/2019 Cancel 6 SIN00008P Roacutent 30/12/2003 21/01/2019 Cancel 7 SIN00011P PHENYTOIN CAPSULE BP 10 mg 21/12/1987 19/09/2019 Cancel 8 SIN00012P PHENYTOIN CAPSULE BP 10 mg 21/12/1987 19/09/2019 Cancel 8 SIN00012P PHENYTOIN CAPSULE BP 30 mg 21/12/1987 21/01/2019 Cancel | For HSA CRIS registered companies, user has to be authorised with the appropriate access rights via CRIS management module |                                   |                                                    |                              |  |
| Type * Licence/Permit/Certificate/Notification/Listing/Registration No Product Name  Search Reset  Please do not create cancellation application using the new window via right mouse click.  148 Matching Record(s)  Page 1 Of 15 [First]   [Previous]   [Next]    Active Therapeutic Products - Product Registration  S/No Licence/Registration No Product Name  1 SIN00000P  Ezetimibe/Simvastatin Combination 10/10 tablet 13/12/2003 21/01/2019 Cancel 2 SIN00001P  DEXTROMETHORPHAN LINCTUS 15 mg/5 ml 16/10/2000 21/01/2019 Cancel 3 SIN00004P  DIPHENHYDRAMINE EXPECTORANT 16/10/2000 21/01/2019 Cancel 4 SIN0005P  DIPHENHYDRAMINE EXPECTORANT 16/10/2000 21/01/2019 Cancel 5 SIN00007P  CHLORPROMAZINE HCL TABLET 100 mg 20/11/1987 21/01/2019 Cancel 6 SIN00008P  Roacutent 30/12/2003 21/01/2019 Cancel 7 SIN00011P  PHENYTOIN CAPSULE BP 10 mg 21/12/1987 19/09/2019 Cancel 8 SIN00012P  PHENYTOIN CAPSULE BP 30 mg 21/12/1987 21/01/2019 Cancel                                                                                                    | Search Criteria                                                                                                    |                                   |                                                    |                              |  |
| Type *  Licence/Permit/Certificate/Notification/Listing/Registration No  Product Name  Search Reset  Please do not create cancellation application using the new window via right mouse click.  148 Matching Record(s) Page 1 Of 15 [First]   [Previous]   [Next]    Active Therapeutic Products - Product Registration  S/No Licence/Registration No Product Name  Sin00000P Ezetimibe/Simvastatin Combination 10/10 tablet 13/12/2003 21/01/2019 Cancel  SiN00001P DEXTROMETHORPHAN LINCTUS 15 mg/5 ml 16/10/2000 21/01/2019 Cancel  SiN00004P DIPHENHYDRAMINE EXPECTORANT 16/10/2000 21/01/2019 Cancel  SiN00005P DIPHENHYDRAMINE EXPECTORANT 16/10/2000 21/01/2019 Cancel  SiN00007P CHLORPROMAZINE HCL TABLET 100 mg 20/11/1987 21/01/2019 Cancel  SiN00008P Roacutent 30/12/2003 21/01/2019 Cancel  SiN00011P PHENYTOIN CAPSULE BP 10 mg 21/12/1987 19/09/2019 Cancel  SiN00012P PHENYTOIN CAPSULE BP 30 mg 21/12/1987 21/01/2019 Cancel                                                                                                    |                                                                                                    |                                   |                                                    |                              |  |
| Type *  Licence/Permit/Certificate/Notification/Listing/Registration No  Product Name  Search Reset  Please do not create cancellation application using the new window via right mouse click.  148 Matching Record(s) Page 1 Of 15 [First]   [Previous]   [Next]    Active Therapeutic Products - Product Registration  S/No Licence/Registration No Product Name  Sin00000P Ezetimibe/Simvastatin Combination 10/10 tablet 13/12/2003 21/01/2019 Cancel  SiN00001P DEXTROMETHORPHAN LINCTUS 15 mg/5 ml 16/10/2000 21/01/2019 Cancel  SiN00004P DIPHENHYDRAMINE EXPECTORANT 16/10/2000 21/01/2019 Cancel  SiN00005P DIPHENHYDRAMINE EXPECTORANT 16/10/2000 21/01/2019 Cancel  SiN00007P CHLORPROMAZINE HCL TABLET 100 mg 20/11/1987 21/01/2019 Cancel  SiN00008P Roacutent 30/12/2003 21/01/2019 Cancel  SiN00011P PHENYTOIN CAPSULE BP 10 mg 21/12/1987 19/09/2019 Cancel  SiN00012P PHENYTOIN CAPSULE BP 30 mg 21/12/1987 21/01/2019 Cancel                                                                                                    | II. ID. MOST CANAGE CONTRACTOR CONTRACTOR                                                                                  |                                   |                                                    |                              |  |
| Licence/Permit/Certificate/Notification/Listing/Registration No  Product Name  Search Reset  Please do not create cancellation application using the new window via right mouse click.  148 Matching Record(s) Page 1 Of 15 [First]   [Previous]   [Next]    Active Therapeutic Products - Product Registration  5/No Licence/Registration No Product Name Start Date Expiry Date Action 1 SIN00000P Ezetimibe/Simvastatin Combination 10/10 tablet 13/12/2003 21/01/2019 Cancel 2 SIN0001P DEXTROMETHORPHAN LINCTUS 15 mg/5 ml 16/10/2000 21/01/2019 Cancel 3 SIN00004P DIPHENHYDRAMINE EXPECTORANT 16/10/2000 21/01/2019 Cancel 4 SIN00005P DIPHENHYDRAMINE EXPECTORANT 16/10/2000 21/01/2019 Cancel 5 SIN00007P CHLORPROMAZINE HCL TABLET 100 mg 20/11/1987 21/01/2019 Cancel 6 SIN00008P Roacutent 30/12/2003 21/01/2019 Cancel 7 SIN00011P PHENYTOIN CAPSULE BP 10 mg 21/12/1987 19/09/2019 Cancel 8 SIN00012P PHENYTOIN CAPSULE BP 30 mg 21/12/1987 21/01/2019 Cancel                                                                                                    | Interapelitic Products - Product Redistration                                                                              |                                   |                                                    |                              |  |
| Product Name    Search   Reset                                                                                                    | ~                                                                                                    |                                   |                                                    |                              |  |
| Please do not create cancellation application using the new window via right mouse click.  148 Matching Record(s)  Page 1 Of 15 [First]   [Previous]   [Next]    Active Therapeutic Products – Product Registration  S/No Licence/Registration No Product Name  1 SIN00000P                                                                                                    |                                                                                                    |                                   |                                                    |                              |  |
| Please do not create cancellation application using the new window via right mouse click.  148 Matching Record(s)  Page 1 Of 15 [First]   [Previous]   [Next]    Active Therapeutic Products - Product Registration  S/No Licence/Registration No Product Name  1 SIN00000P                                                                                                    | Produ                                                                                                    | ict Name                          |                                                    |                              |  |
| Please do not create cancellation application using the new window via right mouse click.  148 Matching Record(s)  Page 1 Of 15 [First]   [Previous]   [Next]    Active Therapeutic Products - Product Registration  S/No Licence/Registration No Product Name  1 SIN00000P                                                                                                    |                                                                                                    |                                   |                                                    |                              |  |
| Active Therapeutic Products - Product Registration   S/No Licence/Registration No   Product Name   Start Date   Expiry Date   Actio                                                                                                    | Sear                                                                                                    | Reset                             |                                                    |                              |  |
| Active Therapeutic Products - Product Registration   S/No Licence/Registration No   Product Name   Start Date   Expiry Date   Actio                                                                                                    | Pleas                                                                                                    | e do not create cancellation appl | ication using the new window via right mouse click | <b>C</b> .                   |  |
| Active Therapeutic Products - Product Registration                                                                                                    |                                                                                                    |                                   |                                                    |                              |  |
| S/No         Licence/Registration No         Product Name         Start Date         Expiry Date         Action           1         SIN00000P         Ezetimibe/Simvastatin Combination 10/10 tablet         13/12/2003 21/01/2019         Cancel           2         SIN00001P         DEXTROMETHORPHAN LINCTUS 15 mg/5 ml         16/10/2000 21/01/2019         Cancel           3         SIN00004P         DIPHENHYDRAMINE EXPECTORANT         16/10/2000 21/01/2019         Cancel           4         SIN00005P         DIPHENHYDRAMINE EXPECTORANT PAED.         16/10/2000 21/01/2019         Cancel           5         SIN00007P         CHLORPROMAZINE HCL TABLET 100 mg         20/11/1987 21/01/2019         Cancel           6         SIN00008P         Roacutent         30/12/2003 21/01/2019         Cancel           7         SIN00011P         PHENYTOIN CAPSULE BP 10 mg         21/12/1987 19/09/2019         Cancel           8         SIN00012P         PHENYTOIN CAPSULE BP 30 mg         21/12/1987 21/01/2019         Cancel                                                              | To matering records                                                                                                    |                                   |                                                    |                              |  |
| 1         SIN00000P         Ezetimibe/Simvastatin Combination 10/10 tablet         13/12/2003 21/01/2019         Cancel           2         SIN00001P         DEXTROMETHORPHAN LINCTUS 15 mg/5 ml         16/10/2000 21/01/2019         Cancel           3         SIN00004P         DIPHENHYDRAMINE EXPECTORANT         16/10/2000 21/01/2019         Cancel           4         SIN00005P         DIPHENHYDRAMINE EXPECTORANT PAED.         16/10/2000 21/01/2019         Cancel           5         SIN00007P         CHLORPROMAZINE HCL TABLET 100 mg         20/11/1987 21/01/2019         Cancel           6         SIN00008P         Roacutent         30/12/2003 21/01/2019         Cancel           7         SIN00011P         PHENYTOIN CAPSULE BP 10 mg         21/12/1987 19/09/2019         Cancel           8         SIN00012P         PHENYTOIN CAPSULE BP 30 mg         21/12/1987 21/01/2019         Cancel                                                                                                    |                                                                                                    |                                   |                                                    |                              |  |
| 2         SIN00001P         DEXTROMETHORPHAN LINCTUS 15 mg/5 ml         16/10/2000 21/01/2019         Cancel           3         SIN00004P         DIPHENHYDRAMINE EXPECTORANT         16/10/2000 21/01/2019         Cancel           4         SIN00005P         DIPHENHYDRAMINE EXPECTORANT PAED.         16/10/2000 21/01/2019         Cancel           5         SIN00007P         CHLORPROMAZINE HCL TABLET 100 mg         20/11/1987 21/01/2019         Cancel           6         SIN00008P         Roacutent         30/12/2003 21/01/2019         Cancel           7         SIN00011P         PHENYTOIN CAPSULE BP 10 mg         21/12/1987 19/09/2019         Cancel           8         SIN00012P         PHENYTOIN CAPSULE BP 30 mg         21/12/1987 21/01/2019         Cancel                                                                                                    |                                                                                                    |                                   |                                                    |                              |  |
| 3         SIN00004P         DIPHENHYDRAMINE EXPECTORANT         16/10/2000 21/01/2019         Cancel           4         SIN00005P         DIPHENHYDRAMINE EXPECTORANT PAED.         16/10/2000 21/01/2019         Cancel           5         SIN00007P         CHLORPROMAZINE HCL TABLET 100 mg         20/11/1987 21/01/2019         Cancel           6         SIN00008P         Roacutent         30/12/2003 21/01/2019         Cancel           7         SIN00011P         PHENYTOIN CAPSULE BP 10 mg         21/12/1987 19/09/2019         Cancel           8         SIN00012P         PHENYTOIN CAPSULE BP 30 mg         21/12/1987 21/01/2019         Cancel                                                                                                    |                                                                                                    |                                   |                                                    |                              |  |
| 4         SIN00005P         DIPHENHYDRAMINE EXPECTORANT PAED.         16/10/2000 21/01/2019 Cancel           5         SIN00007P         CHLORPROMAZINE HCL TABLET 100 mg         20/11/1987 21/01/2019 Cancel           6         SIN00008P         Roacutent         30/12/2003 21/01/2019 Cancel           7         SIN00011P         PHENYTOIN CAPSULE BP 10 mg         21/12/1987 19/09/2019 Cancel           8         SIN00012P         PHENYTOIN CAPSULE BP 30 mg         21/12/1987 21/01/2019 Cancel                                                                                                    |                                                                                                    |                                   |                                                    |                              |  |
| 5         SIN00007P         CHLORPROMAZINE HCL TABLET 100 mg         20/11/1987 21/01/2019         Cancel           6         SIN00008P         Roacutent         30/12/2003 21/01/2019         Cancel           7         SIN00011P         PHENYTOIN CAPSULE BP 10 mg         21/12/1987 19/09/2019         Cancel           8         SIN00012P         PHENYTOIN CAPSULE BP 30 mg         21/12/1987 21/01/2019         Cancel                                                                                                    | _                                                                                                    |                                   |                                                    |                              |  |
| 6         SIN00008P         Roacutent         30/12/2003 21/01/2019         Cancel           7         SIN00011P         PHENYTOIN CAPSULE BP 10 mg         21/12/1987 19/09/2019         Cancel           8         SIN00012P         PHENYTOIN CAPSULE BP 30 mg         21/12/1987 21/01/2019         Cancel                                                                                                    | -                                                                                                    |                                   |                                                    |                              |  |
| 7 SIN00011P PHENYTOIN CAPSULE BP 10 mg 21/12/1987 19/09/2019 Cancel 8 SIN00012P PHENYTOIN CAPSULE BP 30 mg 21/12/1987 21/01/2019 Cancel                                                                                                    |                                                                                                    |                                   | -                                                  |                              |  |
| 8 SIN00012P PHENYTOIN CAPSULE BP 30 mg 21/12/1987 21/01/2019 Cancel                                                                                                    | _                                                                                                    |                                   | ***************************************            |                              |  |
|                                                                                                    |                                                                                                    |                                   | 3                                                  |                              |  |
|                                                                                                    | 9                                                                                                    | SIN000121                         | PHENYTOIN CAPSULE BP 100 mg                        | 21/12/1987 21/01/2019 Cancel |  |
|                                                                                                    | _                                                                                                    |                                   | -                                                  | 21/12/1995 21/01/2019 Cancel |  |
|                                                                                                    |                                                                                                    |                                   |                                                    |                              |  |
|                                                                                                    |                                                                                                    |                                   |                                                    |                              |  |

 To cancel a product registration, click on its respective Cancel link under Action Column to proceed.

## Application Form

## Section 1 – Application Summary

The applicant need not have to amend any details at this section. The relevant application number, application first submission date and application status of the selected application will be displayed for information.

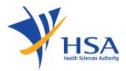

In this section, applicant is required to fill in the following information:

- 1) Applicant name
- 2) Applicant NRIC/Fin No.
- 3) Designation
- 4) Contact details like telephone/handphone number and e-mail address
- 5) Preference contact mode

(Please note that this preferred contact mode is the mode which you will receive the final notification of this application. During the course of this application, you will receive our input requests (i.e. queries), if any, via email if you have indicated your email address above, regardless of your selected preferred contact mode.)

#### Section 3 – Cancellation Details

This section requires applicant to furnish reasons for the cancellation of the selected product registration.